Microsoft RichCopy Crack Free Download X64 [Latest 2022]

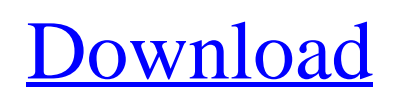

## **Microsoft RichCopy Crack + Download [Mac/Win] (Updated 2022)**

Simplify your work for multiple files with the clean interface of the new Microsoft RichCopy Torrent Download. Microsoft RichCopy works with Windows 98 to Windows 8. The program also works well with other flavors of operating system besides Windows, such as GNU/Linux and MAC OSX. RichCopy Features: With the help of RichCopy, you can batch copy multiple files at the same time After downloading and installing Microsoft RichCopy, create copies in different locations and specify their folder and file names Extensive command line options are available; RichCopy also comes with a built-in command-line interface, allowing you to use the program as your own shell Backup your files with the support of RichCopy and its command line interface You can use the Microsoft RichCopy to move, copy, compare, alter, delete, rename, consolidate, verify, and more With RichCopy, you can merge, divide, and multiple files at the same time RichCopy can copy encrypted files by password (for UNICODE files only) Use the internal command line options to create full backups of your hard drives RichCopy can clone to remote areas. Even if you do not have an FTP client installed on your PC, you can still use the internal FTPS (FTP over SSL) or FTP client options in RichCopy Tasks Tidy Pro has an impressive collection of features and options, which include: Clean design is supported by Windows and cross-platform options The program also works well with other flavors of operating system besides Windows, such as GNU/Linux and MAC OSX Instead of integrating the program inside MS Word, Microsoft Wise Drag & Drop has its own application itself that provides many functions such as: drag and drop, batch file editing, copy/move/rename/formatting and editing text file editing You can create a new file or paste files from clipboard You can perform multiple actions in a single mouse click Unlike similar tools, Microsoft Wise Drag & Drop features multiple command-line options to generate various events You can even use the Microsoft Wise Drag & Drop to make your own shortcuts. Whether you want to unzip files, move files, compress files, create, or compress directories, you can use Microsoft Wise Drag & Drop's command-line interface to perform any of these actions You can now compress any Windows file or archive file in Microsoft Wise Drag & Drop Plus, you can even use the Microsoft Wise Drag & Drop to make your own shortcuts

## **Microsoft RichCopy Crack+ With Full Keygen**

1. It is a file management program to batch copy files from a source folder to a destination folder at the same time. 2. RichCopy has many useful features including: It can automatically ignore read-only files and determine sub-folders. 3. It provides an option to drag and drop files or directories to automate the copying process. 4. It's free and easy to use. 5. It has a clean interface without any additional code. Download To learn more about applications, visit VSO. Click the below Download button to download the application.Dextromethorphan and 3'-hydroxy-3'-methylglutaryl-coenzyme A reductase inhibition: putative mechanism for their clinical synergy in a rat model of genetically experimental parkinsonism. Dextromethorphan, a cytochrome P450 2D6 inhibitor, and 3'-hydroxy-3'-methylglutaryl-coenzyme A (HMG-CoA) reductase inhibitors, such as pravastatin and simvastatin, have been suggested as possible adjunctive therapies for Parkinson's disease (PD) because of their neuroprotective and neuroregenerative properties. On the basis of these potential properties, we have investigated the possible mechanisms of synergy between dextromethorphan (DM) and HMG-CoA reductase inhibitors. DM increased the catecholamine levels in rat striata, similar to the effects of the specific HMG-CoA reductase inhibitor mevastatin. In parkinsonian rats, DM and simvastatin prevented the levodopa-induced rotational asymmetry, and the levodopa-induced increase in the levels of dopamine, its metabolites, and acetylcholinesterase (AChE) activity, which was prevented by mevastatin. DM and mevastatin also prevented the levodopa-induced increase in the levels of AChE and the reduction of succinate dehydrogenase (SDH) activity in parkinsonian rats. DM and simvastatin attenuated the increase in the levels of HMG-CoA, acetyl-CoA, and ATP that was induced by levodopa and decreased the increase in the levels of inositol phosphates that were induced by glutamate and KCl. DM and simvastatin prevented the inhibition of calcium-stimulated adenosine triphosphatase and 6a5afdab4c

#### **Microsoft RichCopy**

Videos from Andrew C Use the Synology DiskStation Manager to create and manage your NAS Use the Synology DiskStation Manager to create and manage your NAS. This video covers the main features of the Synology DiskStation Manager. With this NAS Manager, you can create and manage your NAS, synchronize your iTunes library, keep your media in sync with your Apple TV and add your NAS to your home network. It will even guide you through set-up of several routers, allowing you to manage the IP addresses of your devices. This video is based on version 6.0 of the DiskStation Manager software. Although the features covered may not be available in earlier versions of DiskStation Manager, the procedures shown will provide you with all the basic functions you need to set up your Synology NAS. Learn about: \* Networks \* Synchronize your media to your Apple TV \* Synchronize your media \* Connect your NAS to your network \* Synchronize your devices to your NAS \* Add a backup to your NAS \* Setup a router \* Setup an IP camera \* Setup a NAS \* Setup a NAS using version 6.0 of the DiskStation Manager \* Setup a router using version 6.0 of the DiskStation Manager \* How to back up a NAS using version 6.0 of the DiskStation Manager \* How to access a NAS using version 6.0 of the DiskStation Manager \* Create a new user for your NAS \* How to create an account for your NAS \* How to configure a home network using DiskStation Manager \* How to access the configuration screen for your NAS \* How to configure the DNS settings for your NAS \* Connect other devices to your NAS using the DiskStation Manager \* Synchronize your iTunes library \* Transfer photos from your iPhone to your NAS using your Apple TV \* Transfer files to your NAS \* Get help and support for DiskStation Manager Phix Professional 15.0 - 8 Download | TinyApp DownloadPhix Professional 15.0 - 8 (English).txt How to install Unix manual page. In Unix shell its nothing but the man page associated with the program - it gives you the information of the available options and lists of the arguments. This video will give you a quick idea to install the Unix man page. We will select the text option, and use the Select all function and

### **What's New in the Microsoft RichCopy?**

Microsoft RichCopy is a file management tool, designed to help you copy multiple files at the same time, in order to increase the overall speed of the process. Fast installation and clean looks The installation is very simple and quick, while the user interface is pretty simplistic and intuitive for the user (except when you go to Options and view more advanced commands). Simple-to-trigger copying actions Select the source path of the files you wish to copy, as well as the destination output, and then start the copying procedure. Check out the logs for additional details RichCopy makes a note of the time copying has started, in a log file, where you can also view any errors that may have been encountered (for example, RichCopy can't access a certain file if it is being used by another process). Testing its capabilities We tested this software on Windows 7. Indeed, batch copying is finally a breeze among Microsoft fans, but when it comes to speed, Windows 7 is still faster in the copying department. RichCopy probably works best on older Windows versions. Other handy features to work with Nevertheless, this program comes with a lot of useful options that you can fully take advantage of. For example, you can choose for the application to automatically ignore read-only flags, so you can safely walk away from your computer and know the copying is complete when you return. Other options include purging, moving, verifying, or consolidating multiple sources. Plus, you can also copy files on / to FTP locations. Besides, RichCopy uses less CPU and memory resources than Explorer. An overall efficient and reliable file management program All in all, if you want a great alternative to simultaneously copy several files, then take a look at Microsoft RichCopy. Cyberlink PowerDirector 18 Ultimate Overview: Cyberlink PowerDirector 17 Ultimate Overview: CyberLink PowerDirector 17 Ultimate Overview: CyberLink PowerDirector 14 Ultimate Overview: CyberLink PowerDirector 14 Ultimate Overview: CyberLink PowerDirector 14 Ultimate Overview: CyberLink PowerDirector 14 Ultimate Overview: CyberLink PowerDirector 14 Ultimate Overview: CyberLink PowerDirector 14 Ultimate Overview: CyberLink PowerDirector 14 Ultimate Overview: CyberLink PowerDirector 14 Ultimate Overview: CyberLink PowerDirector 14 Ultimate Overview: CyberLink PowerDirector 14 Ultimate Overview: CyberLink PowerDirector 14 Ultimate Overview

# **System Requirements For Microsoft RichCopy:**

Windows - 8, 7 or Vista Intel Core2 Duo or AMD Athlon X2 2.4 GHz or better 1.5 GB of RAM Windows DirectX 9.0c Java 1.4.2 or higher Nvidia GeForce 8400 or ATI Radeon HD 2600 or better 1024 x 768 or higher 20 GB or hard drive space for install files Hard Disk Space 1000 MB of hard disk space for the installer 3000 MB of hard disk space for the expanded content, depends on the size of

Related links:

<https://hkcapsule.com/2022/06/08/rdio-for-pokki-crack-with-key-download-win-mac-updated/> <http://iapitb.org/?p=4806> [https://www.casadanihotel.com/wp-content/uploads/2022/06/A\\_Simple\\_ISO\\_8583\\_Editor\\_And\\_Message\\_Checker\\_\\_Free\\_Download.pdf](https://www.casadanihotel.com/wp-content/uploads/2022/06/A_Simple_ISO_8583_Editor_And_Message_Checker__Free_Download.pdf) <https://unicorina.com/30-happy-easter-riddles-screensaver-crack-free-for-pc/> <https://santoshkpandey.com/wp-content/uploads/2022/06/quacel.pdf> <https://guaraparadise.com/2022/06/08/blackberry-10-webworks-sdk-2-0-0-54-crack-free-2022/> <https://purosautossandiego.com/?p=31051> <https://khakaidee.com/listen-to-youtube-keygen-full-version-mac-win/> <https://in-loving-memory.online/bcarchive-2-61-4-activation-key-download-for-pc/>

[https://www.sertani.com/upload/files/2022/06/TkDzGa9631SzYDfxSscx\\_08\\_61df6983f7fceded63f94782cd4692ba\\_file.pdf](https://www.sertani.com/upload/files/2022/06/TkDzGa9631SzYDfxSscx_08_61df6983f7fceded63f94782cd4692ba_file.pdf)